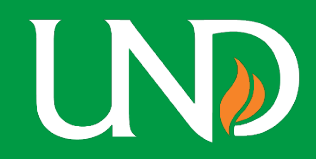

### **Navigation:**

#### People Soft Finance – Menu – Grants – Interactive Reports – Award Inventory Report

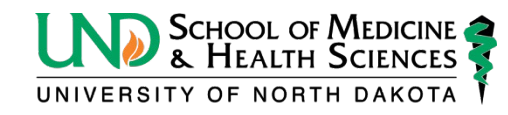

## **PI Award Lookup**

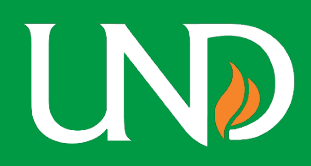

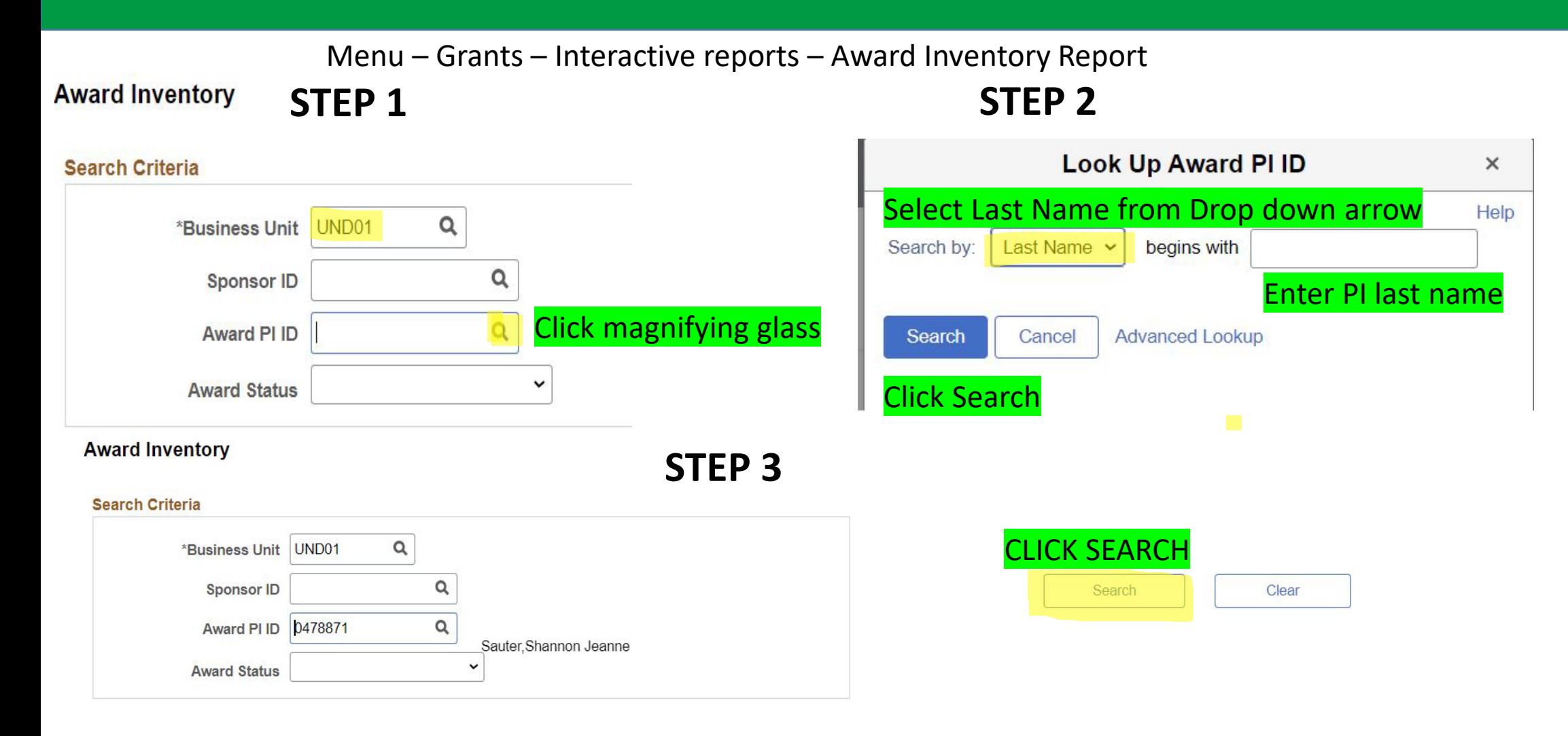

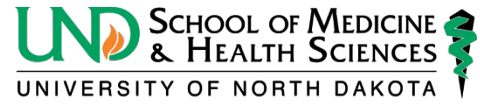

# **PI Award Lookup**

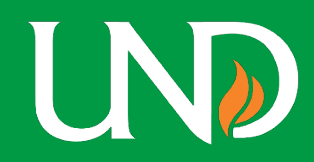

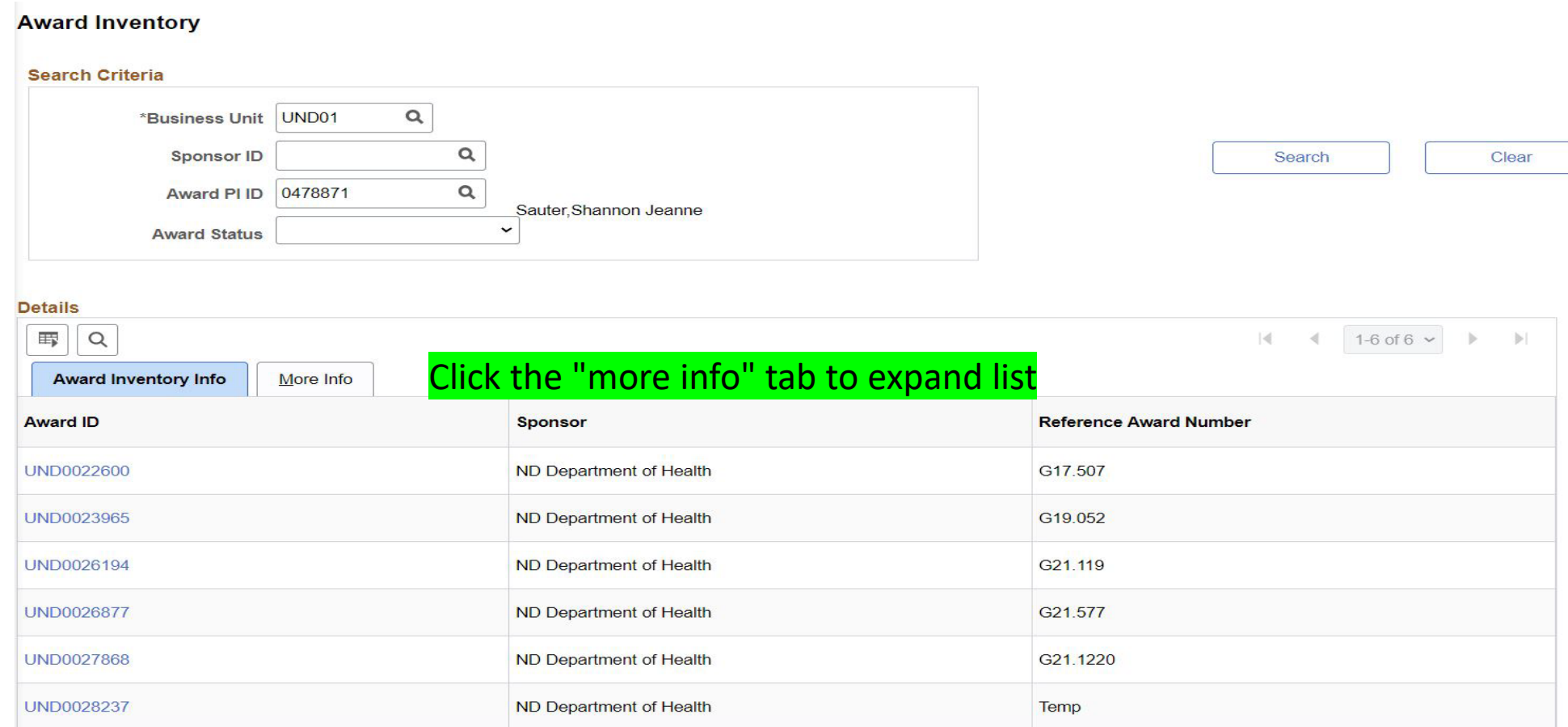

#### Click on project number to see award

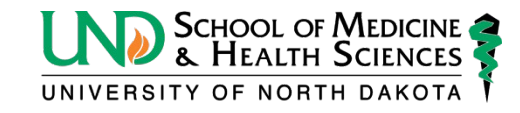